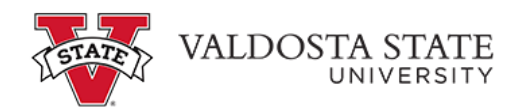

## **Viewing Your Absence Request History**

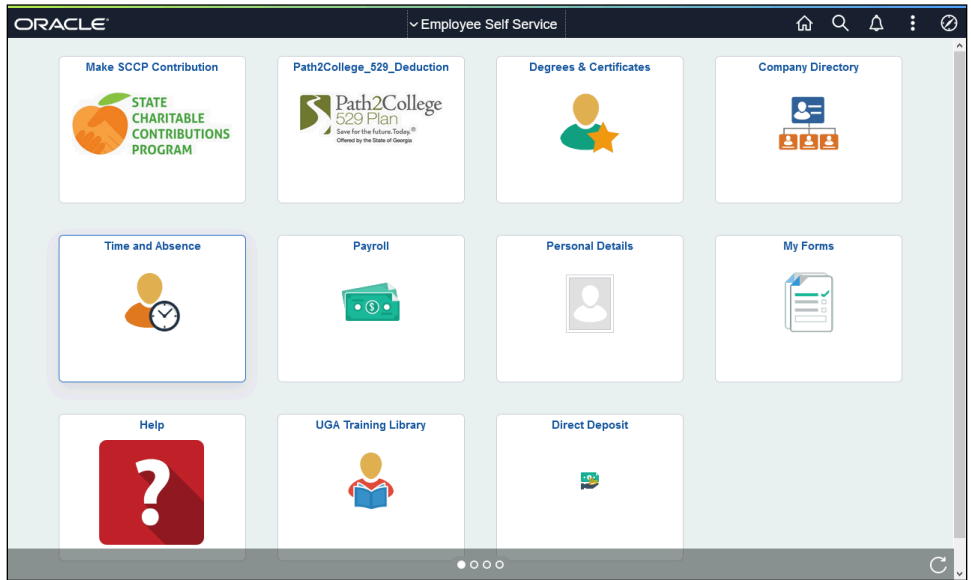

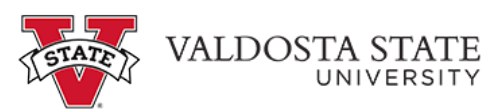

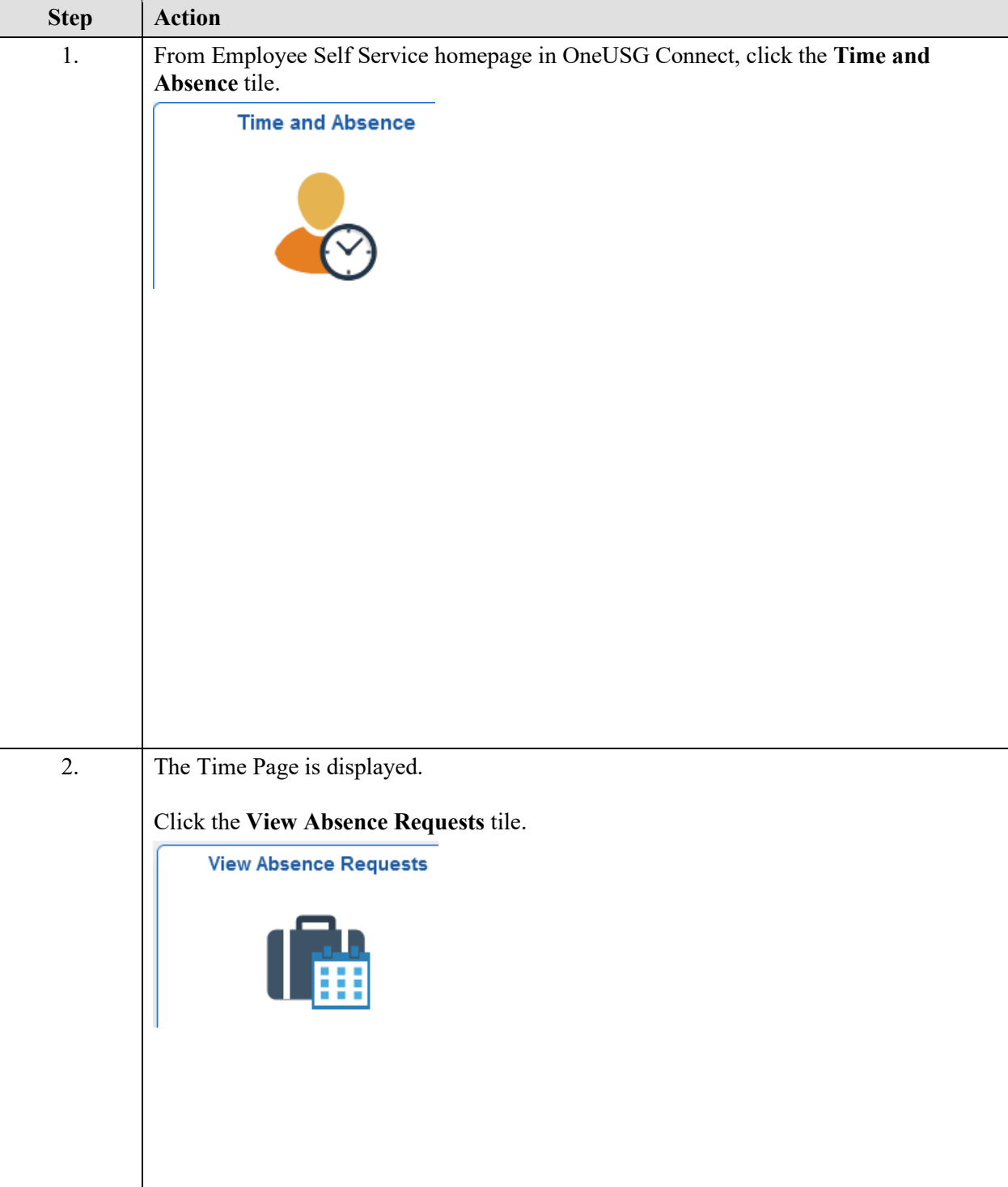

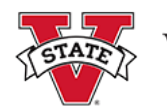

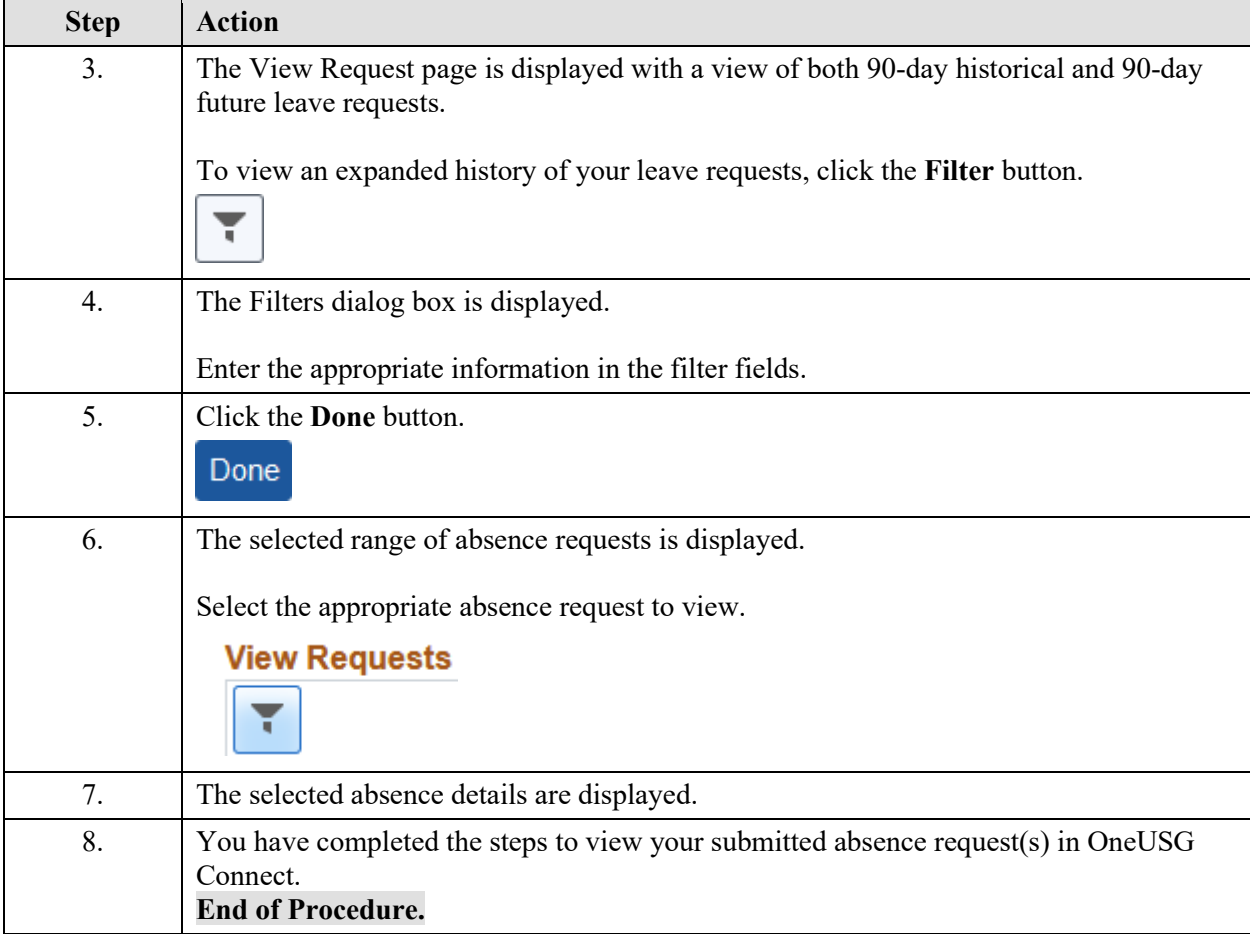